# **Kapitel 2: Zweifaktorielle Varianzanalyse**

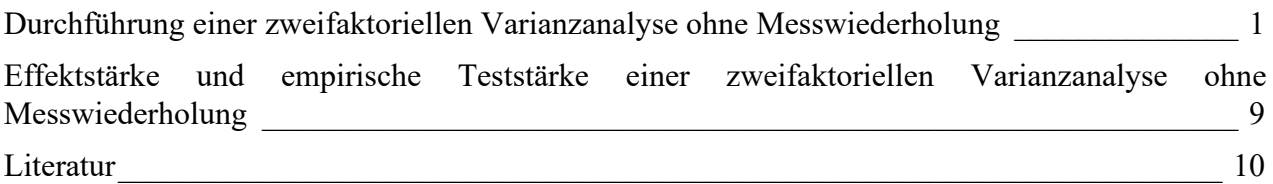

# <span id="page-0-0"></span>**Durchführung einer zweifaktoriellen Varianzanalyse ohne Messwiederholung**

Dieser Abschnitt zeigt die Durchführung der in Kapitel 2 behandelten zweifaktoriellen Varianzanalyse ohne Messwiederholung mit R. Als Beispiel dient wie schon in Kapitel 1 die Frage, ob es einen signifikanten Unterschied zwischen der Erinnerungsleistung von Adjektiven bei "struktureller", "bildhafter" oder "emotionaler" Verarbeitung der Wörter gibt. Neben dem Faktor "Verarbeitungsbedingung" soll hier nun zusätzlich der Einfluss des Faktors "Geschlecht" auf die Erinnerungsleistung untersucht werden. Zusätzlich erlaubt die zweifaktorielle Varianzanalyse Aussagen über eine mögliche Wechselwirkung zwischen den beiden Faktoren.

Lesen Sie zunächst den Beispieldatensatz ein.

```
library(foreign)
beispiel <- read.spss("Beispieldatensatz.sav",
```
to.data.frame = TRUE)

Lassen Sie sich als erstes die deskriptiven Statistiken ausgeben. In diesem Fall interessieren uns die Mittelwerte und Anzahl der Fälle der einzelnen Merkmalskombinationen sowie in den Bedingungen insgesamt. Verwenden Sie hierfür die Funktion describeBy() des Pakets psych. Da Sie dieses Mal zwei Faktoren haben, fassen Sie die beiden Faktoren mit der Funktion list() zusammen. Sie werden dann allerdings nicht die deskriptiven Statistiken für die einzelnen Faktoren insgesamt erhalten. Hierfür können Sie die Funktion describeBy() für beide Faktoren separat anwenden.

```
library(psych)
describeBy(beispiel$ges, beispiel$sex)
describeBy(beispiel$ges, beispiel$bed)
describeBy(beispiel$ges, list(beispiel$sex, beispiel$bed))
```
Quelle: https://lehrbuch-psychologie.springer.com/content/zu-den-spss-r-und-gpower-aufgabenund-ergänzungen Gehen Sie für eine zweifaktorielle Varianzanalyse zunächst genauso vor wie bei einer einfaktoriellen Varianzanalyse. Sie verwenden wieder die Funktion aov(), geben als erstes die abhängige Variable an, die Sie untersuchen möchten ("Gesamtzahl erinnerter Adjektive"). Außerdem müssen Sie spezifizieren, welche Gruppen oder experimentelle Bedingungen das Verfahren miteinander vergleichen soll. Dazu geben Sie eine Tilde ein, dann die Variable "Verarbeitungsbedingung", einen Stern und dann die Variable "Geschlecht". Der Stern ist nötig, damit R auch den Interaktionsterm der beiden unabhängigen Variablen berücksichtigt. Sie

Aus: Rasch, Friese, Hofmann & Naumann (2021). Quantitative Methoden. Band 2, 5. Auflage. Heidelberg: Springer.

untersuchen nun den Einfluss von zwei Faktoren auf die abhängige Variable, berechnen also eine zweifaktorielle Varianzanalyse. Durch Hinzufügen weiterer Faktoren könnten Sie beliebige mehrfaktorielle Varianzanalysen rechnen. Außerdem sollten Sie vor der Analyse noch die Kontraste von R verändern über folgenden Befehl:

```
options(contrasts = c("contr.helmert", "contr.poly"))
ges <- beispiel$ges
bed <- beispiel$bed
sex <- beispiel$sex
anova.zweif \leq aov(ges \sim bed * sex)
```
Bei der Ausgabe einer zweifaktoriellen Varianzanalyse mit der Funktion summary(), verwendet R die Quadratsummen vom Typ I, wodurch Sie andere *F*-Werte erhalten als in SPSS, da SPSS per Standardeinstellung die Quadratsummen vom Typ III verwendet. Möchten Sie die Analyse mit den Quadratsummen vom Typ III durchführen, benötigen Sie die Funktion Anova() des Pakets car.

```
library(car)
```
### Anova(anova.zweif, type = "III")

Als nächstes berechnen Sie einen Post Hoc Test. Sie haben die Möglichkeit, aus verschiedenen Verfahren einen geeigneten Post Hoc Test auszuwählen (z.B. Tukey). Ein Post Hoc Test ist erst dann sinnvoll, wenn ein Faktor mehr als zwei Stufen hat, in unserem Beispiel also für den Faktor "Verarbeitungsbedingung". Ein signifikantes Ergebnis für den Haupteffekt "Geschlecht" ist dagegen direkt interpretierbar, da hier nur zwei Gruppen miteinander verglichen werden. Verwenden Sie die Funktion TukeyHSD(), um auch eine Post Hoc Analyse der Wechselwirkung vorzunehmen.

### TukeyHSD(anova.zweif)

Für die Berechnung des partiellen Eta-Quadrats verwenden Sie die Funktion etaSquared() des Pakets lsr. Auch hier spezifizieren wir wieder die Quadratsumme vom Typ III.

install.packages("lsr")

library(lsr)

### etaSquared(anova.zweif, type =  $3$ )

Obwohl Sie sich bereits die Mittelwerte haben ausgeben lassen, kann es zusätzlich sinnvoll sein, sich die potentielle Wechselwirkung zwischen den untersuchten Faktoren auch grafisch anzeigen zu lassen. Wir erstellen die Grafik wieder mithilfe von qqplot().

Quelle: https://lehrbuch-psychologie.springer.com/content/zu-den-spss-r-und-gpower-aufgabenund-ergänzungen

Aus: Rasch, Friese, Hofmann & Naumann (2021). Quantitative Methoden. Band 2, 5. Auflage. Heidelberg: Springer.

#### R-Ergänzungen

Rasch, Friese, Hofmann & Naumann (2021). *Quantitative Methoden. Band 2* (5. Auflage). Heidelberg: Springer.

```
library(ggplot2)
linie.zweif <- ggplot(beispiel, aes(bed, ges, color = sex,
                                    qroup = sex) +
  stat_summary(fun.y = mean, geom = "point") +
  stat_summary(fun.y = mean, geom = "line") +
   labs(title = "Interaktionsdiagramm",
       x = "Verarbeitungsbedingung", y = "Mittelwert der Gesamtzahl erinnerter Adjektive",
        color = "Geschlecht")
Im Folgenden werden die Tabellen des R-Outputs einzeln beschrieben.
Descriptive statistics by group 
group: maennlich
    vars n mean sd median trimmed mad min max range skew kurtosis se
X1 1 52 9.19 4.01 8.5 8.93 3.71 2 21 19 0.61 0.05 0.56
-----------------------------------------------------------------------
----------------------------------------------------------------
group: weiblich
    vars n mean sd median trimmed mad min max range skew kurtosis se
X1 1 98 10.54 4.5 10 10.34 4.45 1 26 25 0.61 0.63 0.45
Descriptive statistics by group 
group: strukturell
   vars n mean sd median trimmed mad min max range skew kurtosis se
X1 1 50 7.2 3.16 7 7.03 2.97 1 15 14 0.45 -0.08 0.45
         ------------------------------------------------------------------------------
---------------------------------------------------------
group: bildhaft
   vars n mean sd median trimmed mad min max range skew kurtosis se
X1 1 50 11 4.14 10 10.75 4.45 5 26 21 0.9 1.51 0.59
------------------------------------------------------------------------------
---------------------------------------------------------
group: emotional
   vars n mean sd median trimmed mad min max range skew kurtosis se
X1 1 50 12.02 4.21 11 11.78 3.71 4 23 19 0.47 -0.11 0.59
```
Descriptive statistics by group : maennlich : strukturell

Quelle: https://lehrbuch-psychologie.springer.com/content/zu-den-spss-r-und-gpower-aufgabenund-ergänzungen

Aus: Rasch, Friese, Hofmann & Naumann (2021). Quantitative Methoden. Band 2, 5. Auflage. Heidelberg: Springer.

 vars n mean sd median trimmed mad min max range skew kurtosis se X1 1 16 6.38 2.9 6 6.14 1.48 2 14 12 0.85 0.74 0.72 ------------------------------------------------------------------------------ --------------------------------------------------------- : weiblich : strukturell vars n mean sd median trimmed mad min max range skew kurtosis se X1 1 34 7.59 3.25 7 7.5 2.97 1 15 14 0.25 -0.3 0.56 ------------------------------------------------------------------------------ ---------------------------------------------------------

: bildhaft vars n mean sd median trimmed mad min max range skew kurtosis se

: maennlich

X1 1 15 10.07 3.61 10 9.92 2.97 5 17 12 0.24 -1.09 0.93 ------------------------------------------------------------------------------ ---------------------------------------------------------

: weiblich

: bildhaft

 vars n mean sd median trimmed mad min max range skew kurtosis se X1 1 35 11.4 4.33 10 11.1 4.45 5 26 21 0.98 1.54 0.73 ------------------------------------------------------------------------------ ---------------------------------------------------------

: maennlich : emotional vars n mean sd median trimmed mad min max range skew kurtosis se

X1 1 21 10.71 4.01 11 10.41 2.97 4 21 17 0.67 0.09 0.88 ------------------------------------------------------------------------------ ---------------------------------------------------------

: weiblich

: emotional

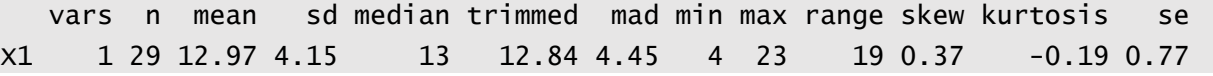

In den ersten beiden Tabellen des Outputs stehen die untersuchten Faktoren mit ihren einzelnen Stufen bzw. experimentellen Bedingungen. Der Faktor "Verarbeitungsbedingung" hat drei Stufen ("strukturell", "bildhaft" und "emotional"), der Faktor "Geschlecht" zwei Stufen ("maennlich", "weiblich"). In der Spalte "n" ist die Anzahl der Versuchspersonen in den jeweiligen experimentellen Bedingungen aufgelistet.

Mit dem Befehl mean(beispiel\$ges) erhalten Sie den Gesamtmittelwert der Anzahl erinnerter Adjektive, gemittelt über alle Gruppen (10,07 Adjektive). Die erste Tabelle gibt die Mittelwerte des Haupteffekts "Geschlecht" an: Gemittelt über alle Verarbeitungsbedingungen haben Männer 9,19 und Frauen 10,54 Adjektive erinnert. Die zweite Tabelle liefert für die einzelnen Stufen des Faktors

Quelle: https://lehrbuch-psychologie.springer.com/content/zu-den-spss-r-und-gpower-aufgabenund-ergänzungen

Aus: Rasch, Friese, Hofmann & Naumann (2021). Quantitative Methoden. Band 2, 5. Auflage. Heidelberg: Springer.

© Springer-Verlag GmbH Deutschland, ein Teil von Springer Nature

#### R-Ergänzungen

Rasch, Friese, Hofmann & Naumann (2021). *Quantitative Methoden. Band 2* (5. Auflage). Heidelberg: Springer.

"Verarbeitungsbedingung" die bereits aus Kapitel 1 bekannten Werte ohne Berücksichtigung des Faktors Geschlecht: 7,20 erinnerte Adjektive in der strukturellen, 11,00 in der bildhaften und 12,02 in der emotionalen Verarbeitungsbedingung. Die Mittelwerte für die Kombinationen der verschiedenen Faktorstufen lassen sich aus der letzten Tabelle ablesen: So haben z.B. Männer, die die Adjektive strukturell verarbeitet haben, 6,38 Adjektive erinnert, Frauen dagegen 7,59 Adjektive. Die Spalte "n" gibt die Anzahl der Versuchspersonen in den einzelnen Bedingungskombinationen an.

Mit der zweifaktoriellen Varianzanalyse lassen sich drei verschiedene Effektarten untersuchen:

- Gibt es einen systematischen Unterschied zwischen der strukturellen, bildhaften und emotionalen Verarbeitungsbedingung (Haupteffekt "Verarbeitungsbedingung")?
- Liegt ein systematischer Unterschied zwischen der Erinnerungsleistung von Frauen und Männern vor (Haupteffekt "Geschlecht")?
- Ist der Einfluss der Art der Verarbeitung der Adjektive anders für Frauen als für Männer (Wechselwirkung "Verarbeitungsbedingung" x "Geschlecht")?

Antworten auf diese Fragen liefert die folgende Tabelle:

```
Anova Table (Type III tests)
```

```
Response: ges
```

```
Sum Sq Df F value Pr(>F)(Intercept) 12976.5 1 889.5790 < 0.00000000000000022 ***
bed 583.1 2 19.9873 0.00000002185 ***
sex 85.5 1 5.8607 0.01673 *
bed:sex 7.5 2 0.2576 0.77329 
Residuals 2100.6 144 
---Signif. codes: 0 '***' 0.001 '**' 0.01 '*' 0.05 '.' 0.1 ' ' 1
           eta.sq eta.sq.part
bed 0.205166139 0.217283466
sex 0.030079616 0.039107805
bed:sex 0.002643839 0.003564516
```
Die zweite Zeile ("bed") enthält das Ergebnis für den Haupteffekt "Verarbeitungsbedingung". Der *F*-Wert  $F_{(2,144)} = 19,987$  tritt mit einer Wahrscheinlichkeit von  $p \le 0,001$  unter der Nullhypothese auf. Wie bereits aus Kapitel 1 bekannt, unterscheidet sich die Erinnerungsleistung stark zwischen den drei experimentellen Bedingungen "strukturell", "bildhaft" und "emotional". Wir haben als Effektstärke das partielle Eta-Quadrat berechnet. Es liegt ein großer Effekt vor  $(\eta_p^2 = 0.217; \text{Cohen},$ 1988).

Quelle: https://lehrbuch-psychologie.springer.com/content/zu-den-spss-r-und-gpower-aufgabenund-ergänzungen

Aus: Rasch, Friese, Hofmann & Naumann (2021). Quantitative Methoden. Band 2, 5. Auflage. Heidelberg: Springer.

Rasch, Friese, Hofmann & Naumann (2021). *Quantitative Methoden. Band 2* (5. Auflage). Heidelberg: Springer.

Für die Berechnung der beobachteten Teststärke verwenden wir die Funktion power.anova.test $()$ <sup>[1](#page-5-0)</sup>.

power.anova.test(groups =  $3$ ,  $n = 50$ , between.var =  $583.1$ , within.var =  $2100.6$ )

Balanced one-way analysis of variance power calculation

groups  $= 3$  $n = 50$ between.var =  $583.1$ within.var =  $2100.6$  $sig.level = 0.05$ power = 0.9981677

NOTE: n is number in each group

Die Wahrscheinlichkeit, diesen Effekt mit 150 Versuchspersonen zu finden, falls er wirklich existiert, war größer als 99%.

Die dritte Zeile in der Varianzanalyse zeigt die Werte für den Haupteffekt "Geschlecht". Die Wahrscheinlichkeit des *F*-Werts  $F_{(1;144)} = 5,861$  unter der Nullhypothese beträgt  $p = 0.017$ . Sie ist kleiner als das Signifikanzniveau  $\alpha = 0.05$ . Es besteht also ein signifikanter Unterschied zwischen der Erinnerungsleistung von Frauen und Männern, unabhängig von der Art der Verarbeitungsbedingung. Aus der vorherigen Tabelle der deskriptiven Statistik lässt sich erkennen, dass Frauen deskriptiv mehr Adjektive erinnern als Männer. Aus dem signifikanten Haupteffekt lernen wir nun, dass dieser Unterschied statistisch signifikant ist. Die Effektgröße beschreibt mit  $\eta_p^2 = 0.039$  einen kleinen bis mittleren Effekt.

Die vierte Zeile gibt die Testung der Wechselwirkung an. Der *F*-Wert von *F*(2;144) = 0,258 (*p* = 0,773) zeigt an, dass die Wechselwirkung nicht signifikant ist. Ist es auf Grund dieses Ergebnisses möglich, die Nullhypothese anzunehmen, dass keine Wechselwirkung zwischen den Faktoren "Verarbeitungsbedingung" und "Geschlecht" auf die Erinnerungsleistung besteht? Ein Blick auf das von R erstellte Profildiagramm ist bei der Einschätzung dieser Frage hilfreich.

<span id="page-5-0"></span><sup>&</sup>lt;sup>1</sup> Strenggenommen, ist diese Funktion nur für eine einfaktorielle, balancierte Varianzanalyse geeignet. Das Problem ist, dass in unserem Fall ein zweifaktorielles, unbalanciertes Versuchsdesign vorliegt, da das Geschlecht nicht gleichmäßig verteilt ist. Eine Poweranalyse in R für diesen Fall würde jedoch den Rahmen dieses Kapitels sprengen.

Quelle: https://lehrbuch-psychologie.springer.com/content/zu-den-spss-r-und-gpower-aufgabenund-ergänzungen

Aus: Rasch, Friese, Hofmann & Naumann (2021). Quantitative Methoden. Band 2, 5. Auflage. Heidelberg: Springer.

<sup>©</sup> Springer-Verlag GmbH Deutschland, ein Teil von Springer Nature

## R-Ergänzungen

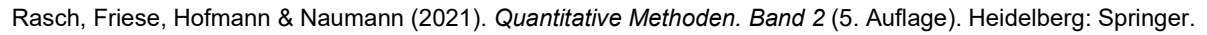

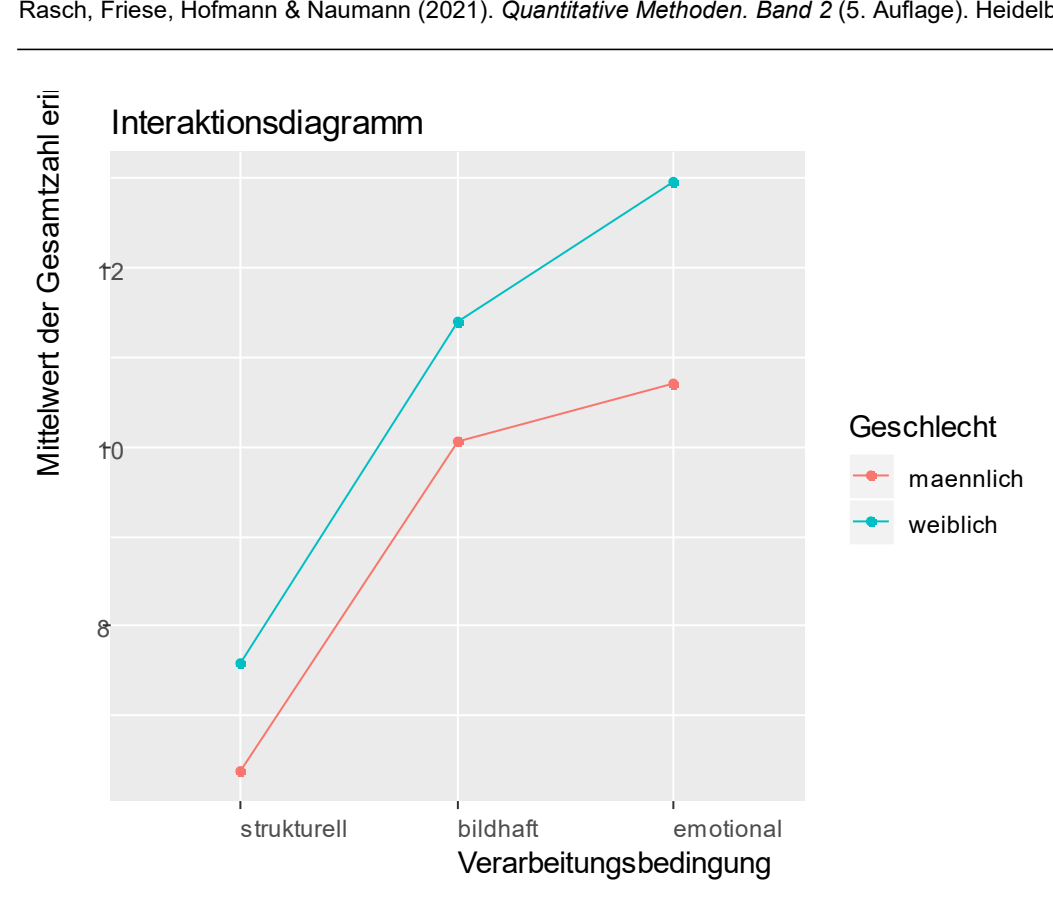

Die Parallelität der Geraden für Männer und Frauen zwischen den Bedingungen "strukturell" und "bildhaft" scheint zu bestätigen, dass zumindest hier keine Wechselwirkung zwischen den beiden Faktoren "Verarbeitungsbedingung" und "Geschlecht" besteht. Allerdings erinnern Frauen in der Bedingung "emotional" mehr Wörter als in der Bedingung "bildhaft", während dieser Unterschied für Männer geringer ausfällt. Liegt hier wirklich keine Wechselwirkung vor? Für diese Entscheidung ist eine a posterori Powerberechnung erforderlich (siehe G\*Power Ergänzungen für dieses Kapitel).

Für die a posteriori Powerberechnung ist es erforderlich, eine inhaltlich relevante Effektgröße festzulegen und zu berechnen, mit welcher Sicherheit wir diese inhaltlich relevante Effektgröße ausschließen können. Sie könnten z.B. festlegen, dass ein mittlerer Effekt nach Cohen (1988) von  $f = 0.25$  ( $\Omega^2 = 0.06$ ) inhaltlich relevant ist. Ist es möglich, in der vorliegenden Untersuchung einen Wechselwirkungseffekt dieser Größe mit ausreichender Sicherheit auszuschließen? Die Teststärke für *f* = 0,25 liegt bei den vorliegenden Bedingungen für die Wechselwirkung bei 1-β = 78%. Sie können also mit 78%iger Sicherheit ausschließen, dass kein Wechselwirkungseffekt der Größe *f* = 0,25 vorliegt. Und Sie können sogar mit einer über 99%igen Sicherheit ausschließen, dass ein großer Effekt von *f* = 0,40 existiert (vgl. G\*Power Ergänzungen zu diesem Kapitel).

Die von R mit der Funktion power.anova.test() berichtete Wert für die beobachtete Teststärke ist nur in wenigen Fällen aussagekräftig. Warum? Bei einem signifikanten Ergebnis ist die Berechnung der Teststärke nicht notwendig, da ja ein Effekt gefunden wurde. Es ist also uninteressant, wie groß die Wahrscheinlichkeit war, einen Effekt dieser Größe zu finden, falls er

Quelle: https://lehrbuch-psychologie.springer.com/content/zu-den-spss-r-und-gpower-aufgabenund-ergänzungen

Aus: Rasch, Friese, Hofmann & Naumann (2021). Quantitative Methoden. Band 2, 5. Auflage. Heidelberg: Springer.

existiert, denn auf Grund des signifikanten Ergebnisses hat man bereits die Entscheidung getroffen, dass er existiert.

Bei nicht signifikanten Ergebnissen ist die beobachtete Teststärke ebenfalls wenig hilfreich, weil der Wert sinkt, je kleiner der empirische Effekt bzw. je kleiner der Unterschied zwischen den experimentellen Bedingungen ist. Besonders in solchen Fällen, in denen die Wahrscheinlichkeit des *F*-Werts unter der Nullhypothese sehr hoch ist, und wir eigentlich besonders sicher sein sollten, dass die Nullhypothese zutrifft, gibt die beobachtete Teststärke einen sehr niedrigen Wert an. Deshalb erlaubt die beobachtete Teststärke keine inhaltlich relevante Aussage. Stattdessen muss für die a posteriori Teststärkeberechnung ein inhaltlich relevanter Effekt festgelegt werden. Allein diese Berechnung erlaubt eine sinnvolle Aussage über die Sicherheit, nach einem nicht signifikanten Ergebnis einen inhaltlich relevanten Effekt auszuschließen.

Eine Ausnahme für eine sinnvolle Nutzung der beobachteten Teststärke tritt auf, wenn der aus den vorliegenden Daten geschätzte empirische Effekt eine inhaltlich relevante Größe erreicht, und trotzdem kein signifikantes Ergebnis auftritt. In diesem Fall macht die beobachtete Teststärke eine inhaltlich sinnvolle Aussage über die Wahrscheinlichkeit, mit der ein Effekt dieser Größe in der vorliegenden Untersuchung gefunden werden konnte. In diesen Fällen wird die beobachtete Teststärke eine unbefriedigende Größe erreichen.

Die Tabelle mit der Post Hoc Analyse entspricht im Wesentlichen der in den R Ergänzungen für Kapitel 1 beschriebenen Ausgabe: Während sich die Mittelwerte zwischen den Bedingungen "strukturell" und "bildhaft" signifikant unterscheiden, zeigt sich kein Unterschied zwischen den Bedingungen "bildhaft" und "emotional".

```
 Tukey multiple comparisons of means
    95% family-wise confidence level
Fit: aov(formula = ges ~ ~ bed ~ * ~ sex)$bed
diff lwr upr padj
bildhaft-strukturell 3.80 1.9910138 5.608986 0.0000055
emotional-strukturell 4.82 3.0110138 6.628986 0.0000000
emotional-bildhaft 1.02 -0.7889862 2.828986 0.3780122
$sex
 diff lwr upr p adj
weiblich-maennlich 1.607732 0.3125473 2.902916 0.0153389
$`bed:sex`
diff lwr upr padj
bildhaft:maennlich-strukturell:maennlich 3.6916667 -0.2732185 7.6565519 0.0836308
emotional:maennlich-strukturell:maennlich 4.3392857 0.6783963 8.0001752 0.0102504
strukturell:weiblich-strukturell:maennlich 1.2132353 -2.1313397 4.5578103 0.9007802
bildhaft:weiblich-strukturell:maennlich 5.0250000 1.6957496 8.3542504 0.0003500
```
Quelle: https://lehrbuch-psychologie.springer.com/content/zu-den-spss-r-und-gpower-aufgabenund-ergänzungen

Aus: Rasch, Friese, Hofmann & Naumann (2021). Quantitative Methoden. Band 2, 5. Auflage. Heidelberg: Springer.

Rasch, Friese, Hofmann & Naumann (2021). *Quantitative Methoden. Band 2* (5. Auflage). Heidelberg: Springer.

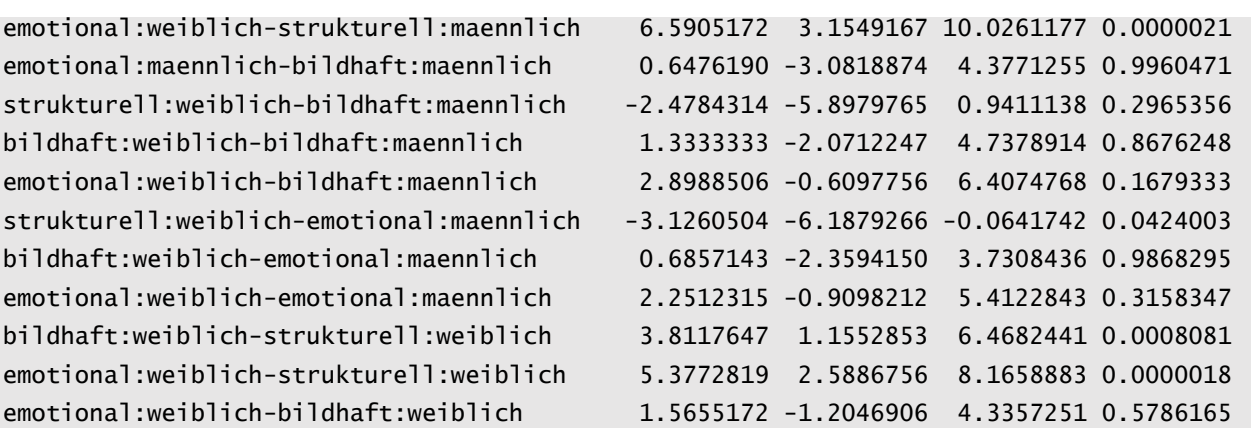

# <span id="page-8-0"></span>**Effektstärke und empirische Teststärke einer zweifaktoriellen Varianzanalyse ohne Messwiederholung**

Die Effektstärke ηp² wird mit der Funktion etaSquared() des Pakets lsr berechnet. Darüber hinaus gibt es die Möglichkeit, in G\*Power über die Varianzen die empirische Effektstärke auszurechnen (siehe G\*Power-Ergänzungen zu Kapitel 2 sowie Kapitel 2.3 in Band 2).

Quelle: https://lehrbuch-psychologie.springer.com/content/zu-den-spss-r-und-gpower-aufgabenund-ergänzungen

Aus: Rasch, Friese, Hofmann & Naumann (2021). Quantitative Methoden. Band 2, 5. Auflage. Heidelberg: Springer.

Rasch, Friese, Hofmann & Naumann (2021). *Quantitative Methoden. Band 2* (5. Auflage). Heidelberg: Springer.

# <span id="page-9-0"></span>**Literatur**

Cohen, J. (1988). *Statistical power analysis for the behavioral sciences*. Hillsdale, NY: Erlbaum.

Quelle: https://lehrbuch-psychologie.springer.com/content/zu-den-spss-r-und-gpower-aufgabenund-ergänzungen

Aus: Rasch, Friese, Hofmann & Naumann (2021). Quantitative Methoden. Band 2, 5. Auflage. Heidelberg: Springer.